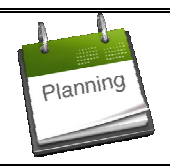

## **ORDONNANCEMENT - PLANIFICATION** *M.R.P.2 - Plan Industriel et Commercial (PIC)* **2**

**1 - PRÉAMBULE**

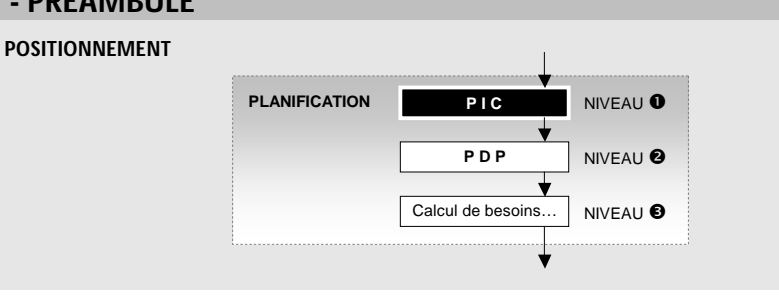

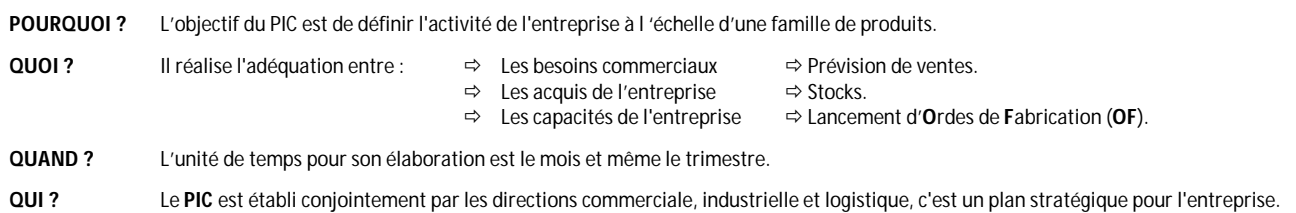

## **2 - PRINCIPE** (voir exemple)

La direction commerciale établie une base de données commerciale sur laquelle s'appuyer :

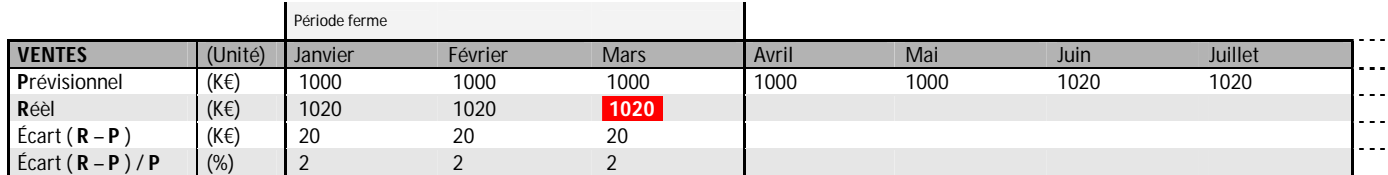

La direction de production établie une base de données logistique de production sur laquelle s'appuyer :

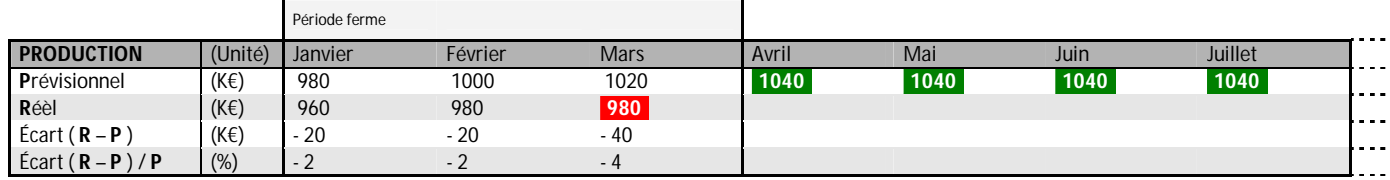

La direction logistique établie un état de stocks en Mars (fin de période ferme, chiffre connus en ventes et production) afin de prévoir la production :

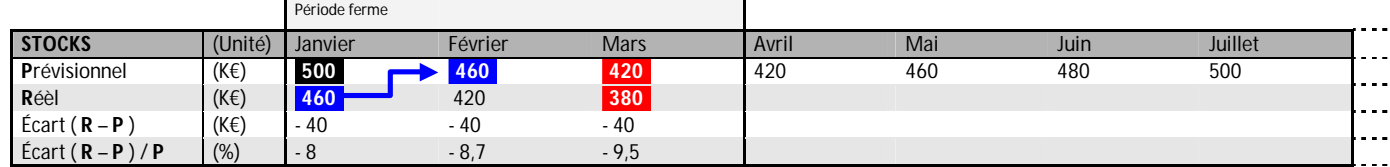

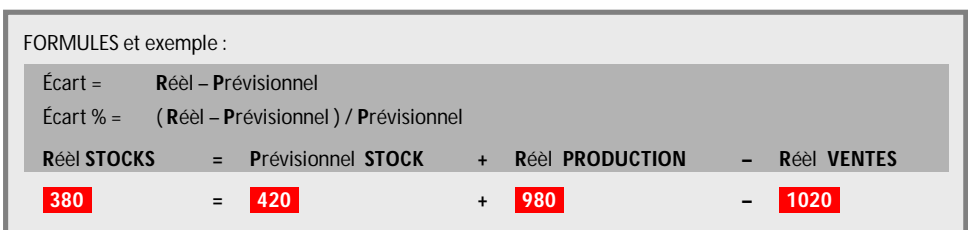

 $\mathbf{r}$ 

## **ANALYSE ET PRISE DE DÉCISION**

On se fixe un paramètre pilotant : Par exemple un STOCK minimum = **-500-**. On se fixe donc des objectifs de production pour les mois suivants de façon à obtenir ce stock de sécurité. Mais pour que le PIC que l'on s'est fixé soit réaliste, il faut qu'il y ait équilibre entre charge et capacité. Si c'est le cas comme pour l'exemple précédent, il faudra augmenter la production pour conserver l'objectif de stock. Il faut vérifier que la capacité de l'entreprise est suffisante.